# **Course Readiness Checklist** Cooper

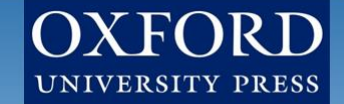

**Welcome to Learning Cloud by Oxford University Press (formerly known as Dashboard)!** The following timetable is based on best practices for implementation; however, if you need to implement these sources in a narrower timeframe, our Digital Support Team is there to get you set up in no time at all!

## **Course Set Up (***approx. 6 weeks prior to start of term***)**

- $\Box$  Request access to a Cooper Learning Cloud demo course from your local Sales Representative
- $\Box$  Once you have access to the Cooper Learning Cloud demo course, request your own course from the home page in your demo course.
	- $\Box$  If you already have Learning Cloud courses, request additional courses from the home page of your existing course.
- □ Review the Instructor Quick Start Guide and how-to videos (coming soon)
- □ Bookmark the Oxford University Press Support Customer Portal
- $\Box$  Make any necessary course modifications, including setting the proper time zone

## **First Day of Class Lead Up (***approx. 4 weeks prior to start of term)*

- $\Box$  Determine which resources will be required for your course (activities, quizzes, etc.)
- $\Box$  Set due dates for assignments and assessments in your syllabus
- $\Box$  Review/modify your course settings
- □ Update/finalize your syllabus to ensure that it includes information about your Cooper Learning Cloud course and how students can register
- $\Box$  A few days before the first day of class, encourage enrolled students to register for access to your Cooper Learning Cloud course and distribute student support documentation
- $\Box$  Print, upload, and/or email out any course documents students will need for the first day of class

### **First Day of Class**

- $\Box$  Send a follow-up email encouraging all enrolled students to register for access to you Cooper Learning Cloud course and distribute student support documentation
- □ Present the Student Quick Start Guide presentation to register students in class and review why registering is important for student success in your course
- $\Box$  Make sure students are familiar with their purchase options

### **Need more help? Contact the Digital Support Team at:**

- **Email:** [LearningCloud.Support@oup.com](mailto:LearningCloud.Support@oup.com)
- **Phone:** 855-281-8749
- **Website:** <https://oup.softwareassist.com/>